## Referral Rewards Program

Thank you for your interest in our Referral Rewards Program! We appreciate your being a loyal customer and have created this program to reward you for spreading the word about our software solutions. For each referral you make, you'll receive a \$100 reward\* in the form of a Visa gift card, or if you are unable to accept such gifts, you may choose a discount on a future purchase with us. Just submit this form for each referral and we'll contact you when you've earned a reward - it's as simple as that!

## Whom are you referring to CyberMetrics?

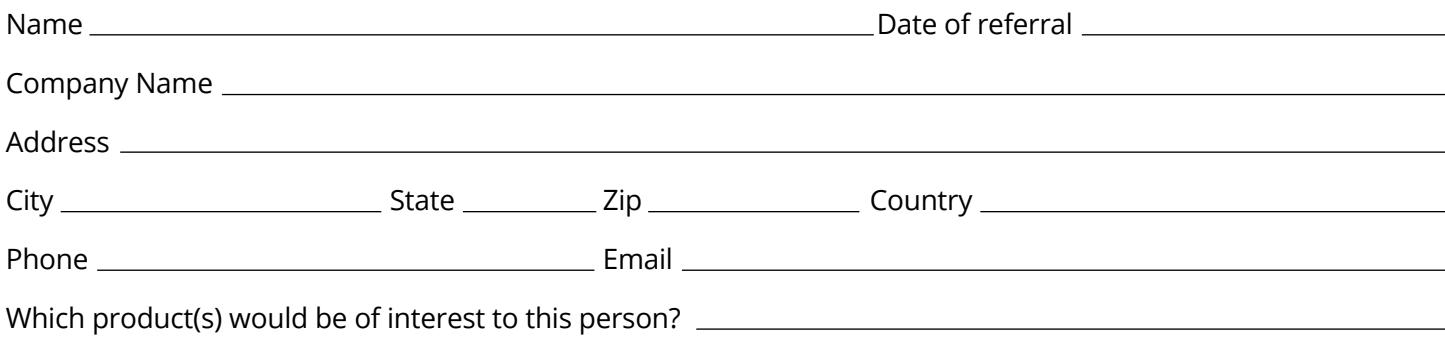

## Enter your information here:

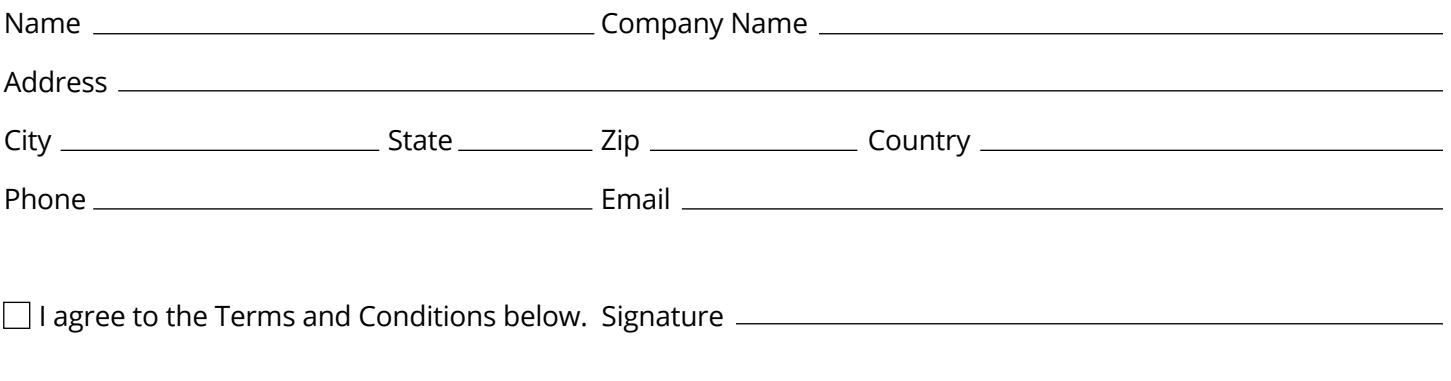

Submit:

**CLICK TO SUBMIT THIS FORM BY EMAIL**

## **C L I C K T O P R I N T ; F A X T O 4 8 0 - 9 2 2 - 7 4 0 0 OR EMAIL TO SALES@CYBERMETRICS.COM**

**\*Terms and Conditions** Referred company must purchase a minimum of one installed (or 12-month hosted) software license within six months of referral date. The \$100 referral reward (in the form of a Visa gift card or discount on future purchase with CyberMetrics) will be disbursed to referrer upon finalization of minimum purchase. Distributors, partners, resellers, employees and persons of other similar association with CyberMetrics are ineligible. Promotion is restricted to the USA and Canada. Terms and Conditions are subject to change without notice.

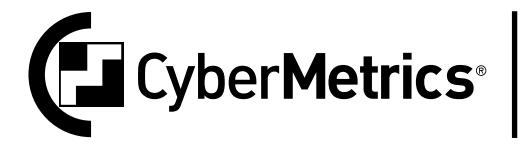

1523 West Whispering Wind Drive, Suite 100, Phoenix, AZ 85085 Toll-free: 1-800-777-7020 Phone: 480-922-7300 Fax: 480-922-7400 cybermetrics.com